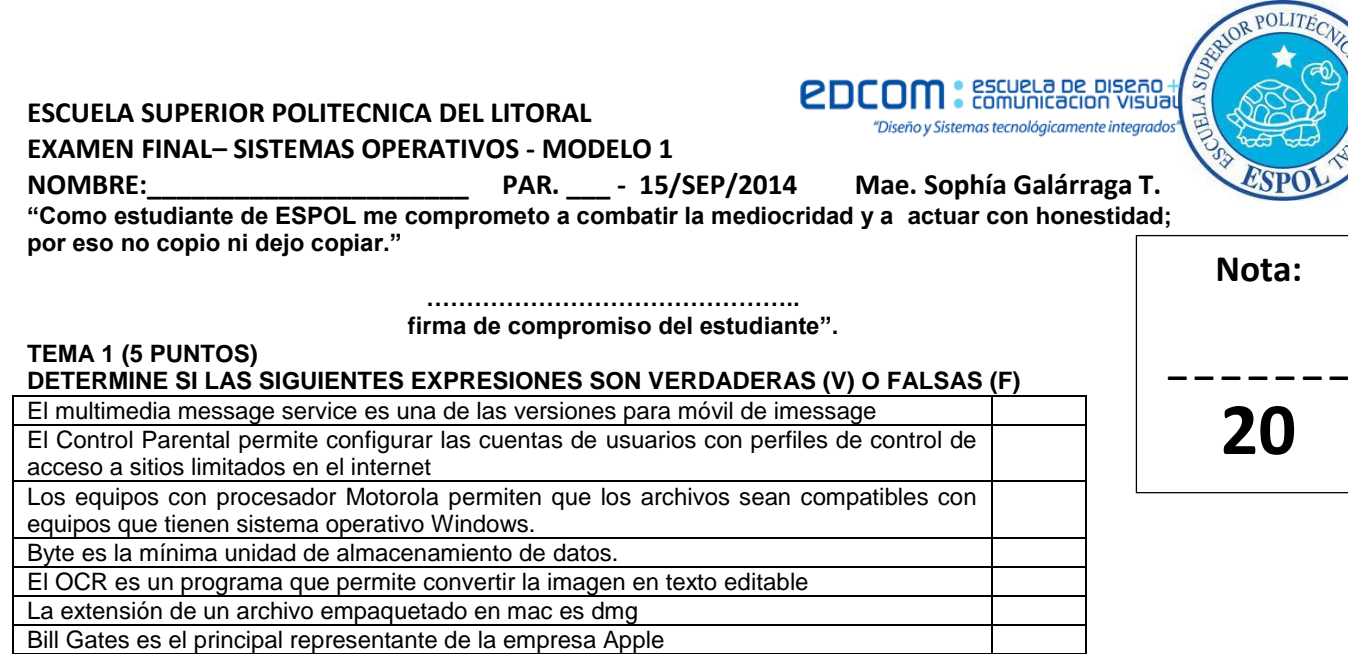

## **TEMA 2 (2,5 PUNTOS) COMPLETE EL CRUCIGRAMA:**

A través del programa Actividad del Monitor se puede quemar un cd

Un disco Blu-ray puede contener alrededor de 1 GB o cerca de 30 minutos de video

- 1. Aplicación que permitió crear las diapositivas para la primera presentación del iPod
- 2. Aplicación de telefonía con video para el iPhone, iPad, Mac y iPod touch.
- 3. Permite buscar palabras de forma fácil,

El módem es un dispositivo sólo de entrada

- 4. Es un software desarrollado por la empresa Apple que asiste al usuario en la instalación computadoras [Macintosh](http://es.wikipedia.org/wiki/Macintosh) con procesador [Intel.](http://es.wikipedia.org/wiki/Intel)
- 5. Es un lenguaje de programación desarrollado por Apple y diseñado para su ejecución bajo los sistemas Mac OS

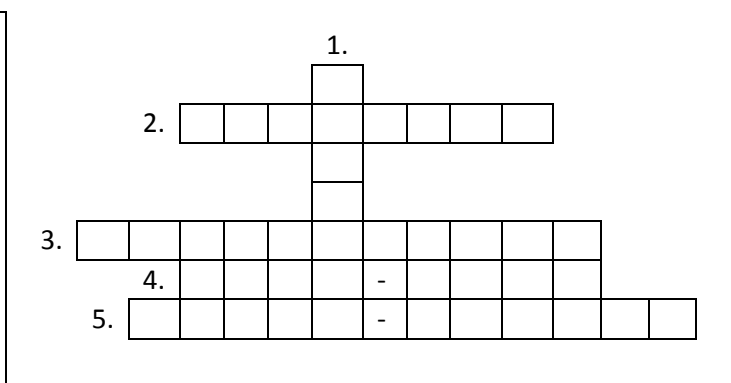

## **TEMA 3 (5 PUNTOS) DETERMINE EL LITERAL QUE CORRESPONDE A CADA ENUNCIADO**

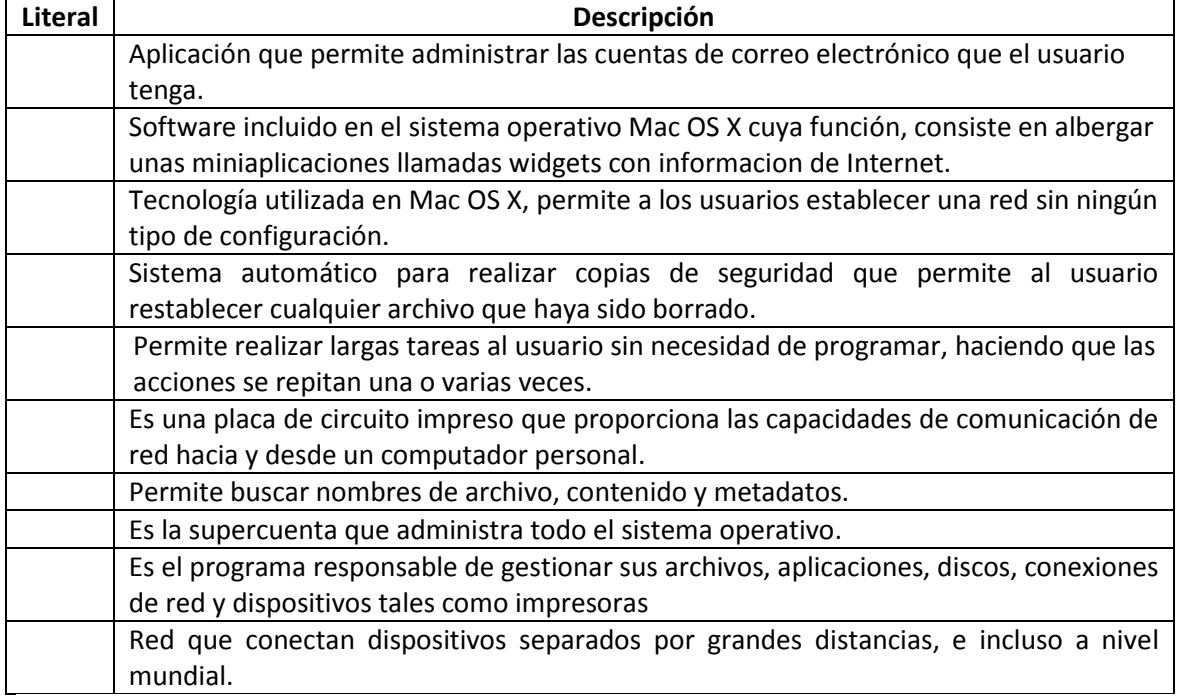

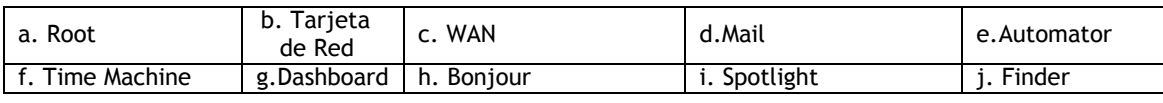

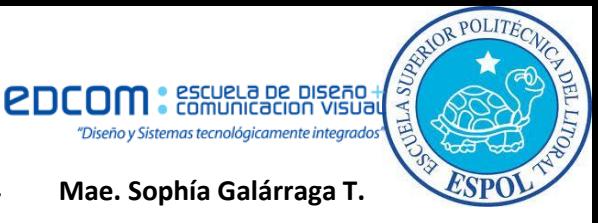

## **TEMA 4 (2,5 PUNTOS) ESCRIBA EL NOMBRE DEL COMANDO Y/O COMBINACIÓN DE TECLAS QUE PERMITE:**

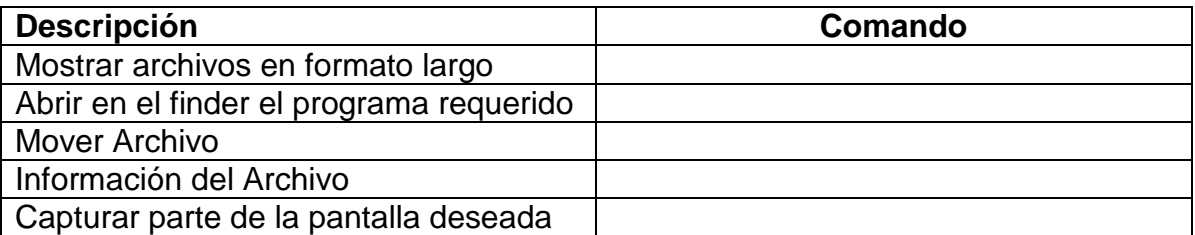

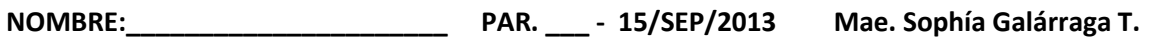

## **TEMA 5 (5 PUNTOS) PARTE PRÁCTICA:**

Cree un video donde debe contemplar:

- 1. Insertar imágenes no tan pesadas que muestren las nuevas carrera profesionales por lo menos(4), a que se dedican y avances en Ecuador.
- 2. Bajar una canción orientada a los datos.
- 3. Cree el video en imovie con los numerales 1 y 2, con texto, transición, inserte la canción y conviértalo en formato pequeño para móvil.
- 4. Crear una carpeta con su APELLIDO PATERNO MATERNO Y NOMBRE guarde su archivo de melodía y el video y dejar en la máquina del Docente en la carpeta DropBox o Buzón de Entrega del usuario Estudiante